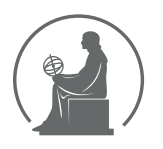

#### WYŻSZA SZKOŁA INFORMATYKI STOSOWANEJ I ZARZĄDZANIA WIT POD AUSPICJAMI POLSKIEJ AKADEMII NAUK

01-447 Warszawa \ ul. Newelska 6 \ www.WIT.edu.pl

**WYDZIAŁ INFORMATYKI**

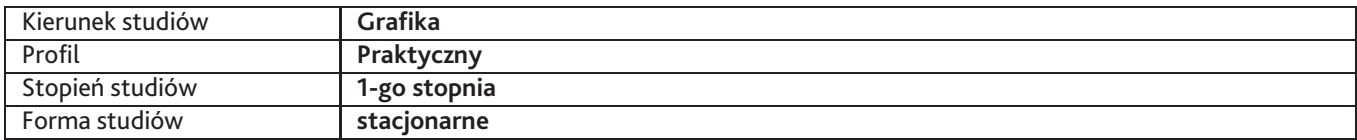

Sylabus przedmiotu

# **Technologie informacyjne**

## **1. Dane podstawowe**

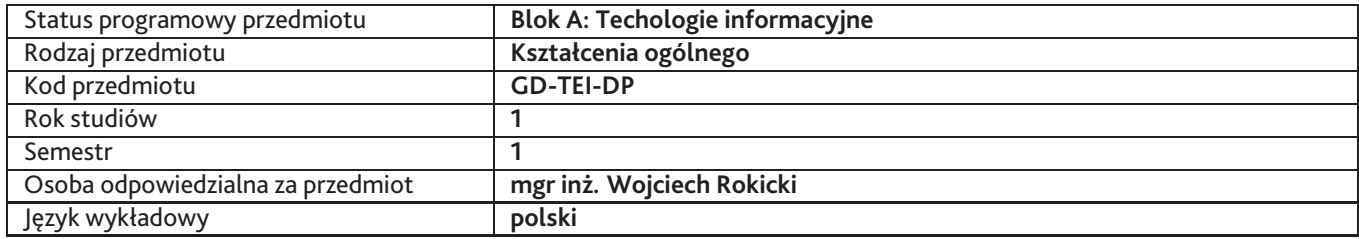

### **2. Wymiar godzin i forma zajęć**

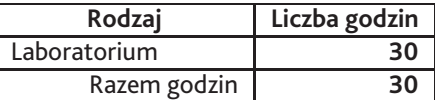

### **3. Cele przedmiotu**

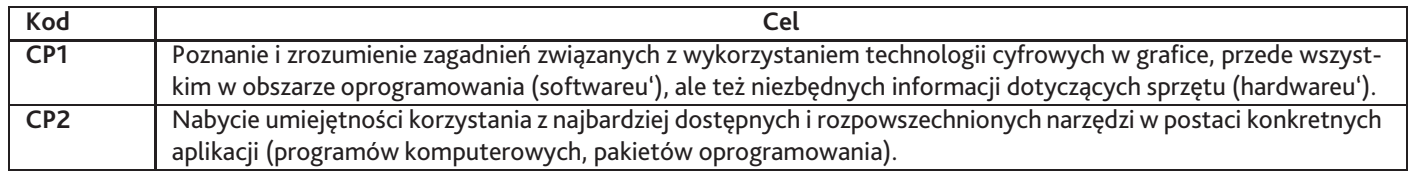

### **4. Wymagania wstępne w zakresie wiedzy, umiejętności i innych kompetencji**

Elementarna wiedza z zakresu informatyki, użytkowania komputera.

## **5. Efekty uczenia się**

#### **Wiedza**

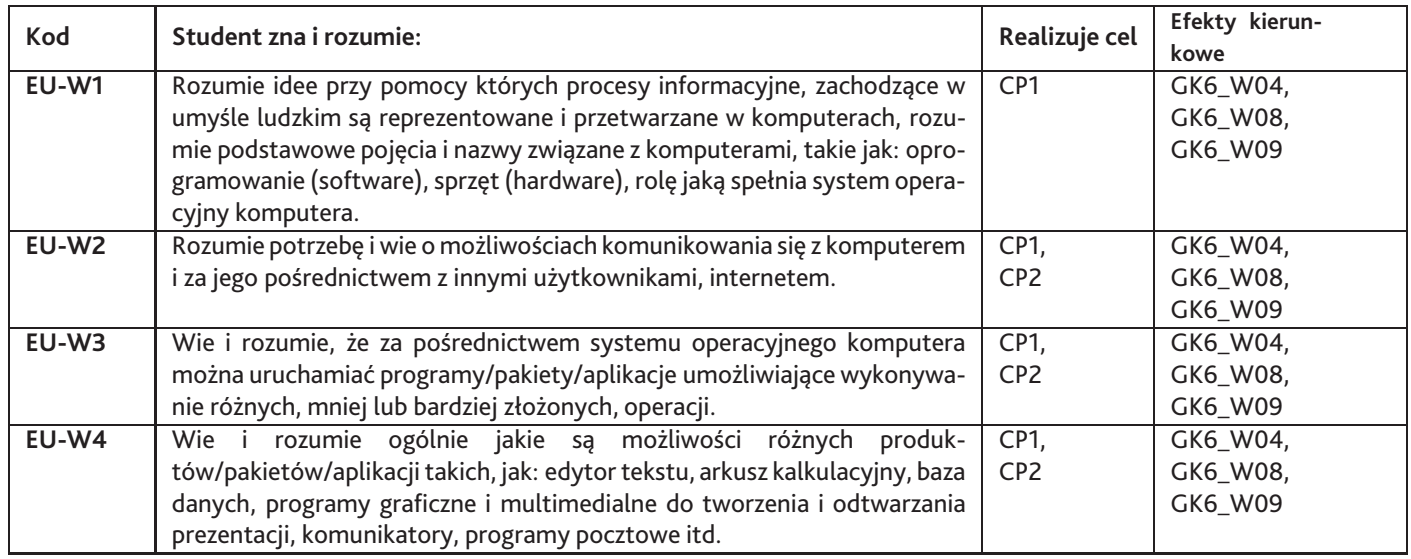

# **Umiejętności**

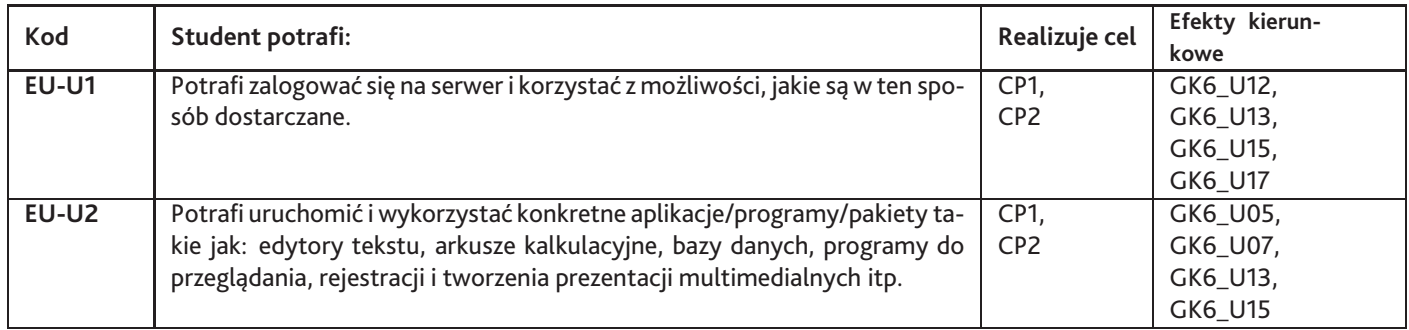

# **Kompetencje**

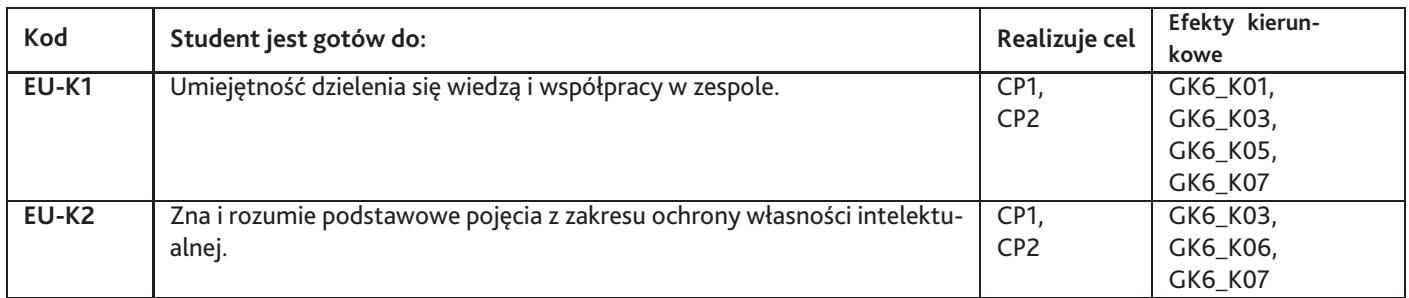

# **6. Treści programowe**

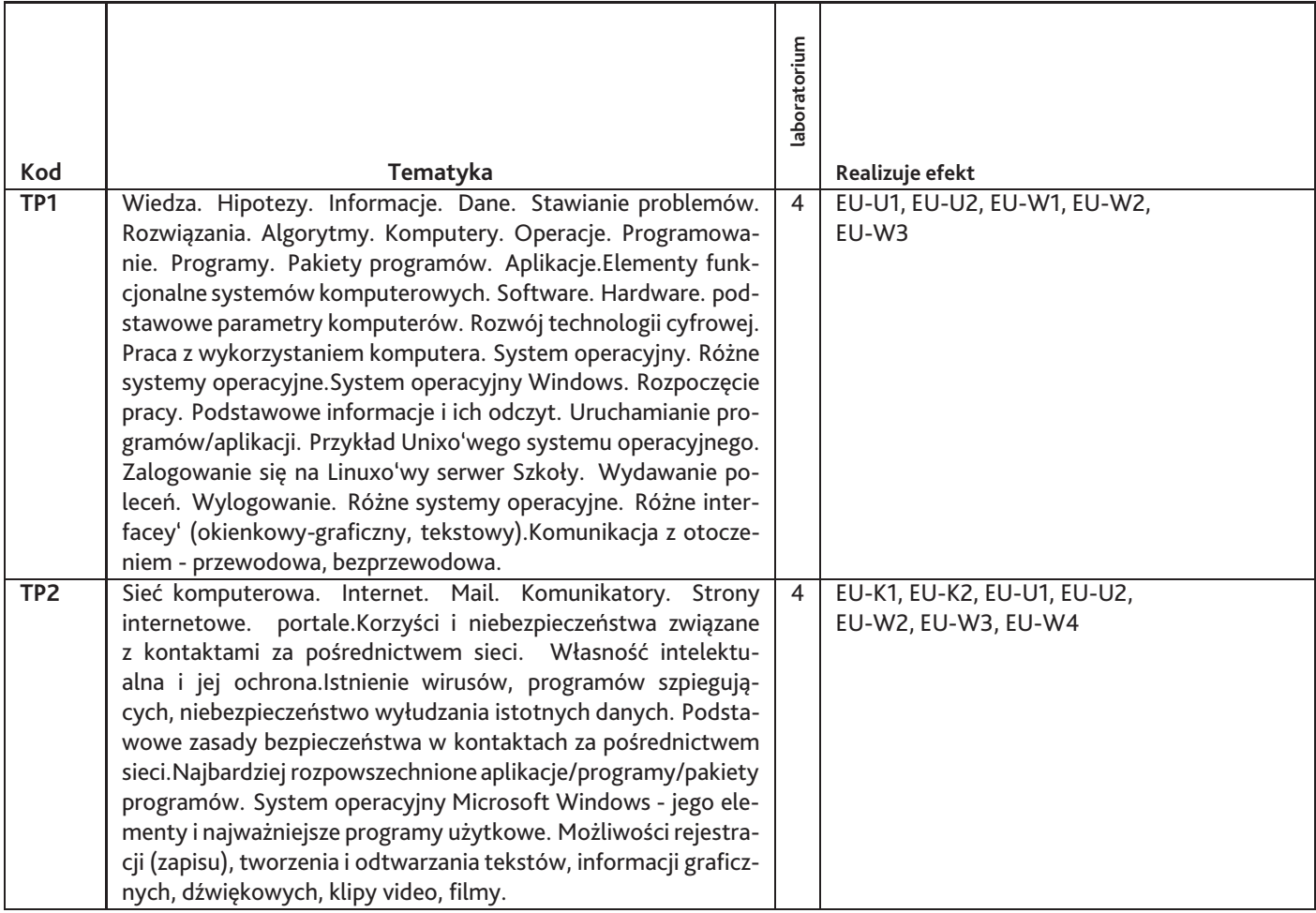

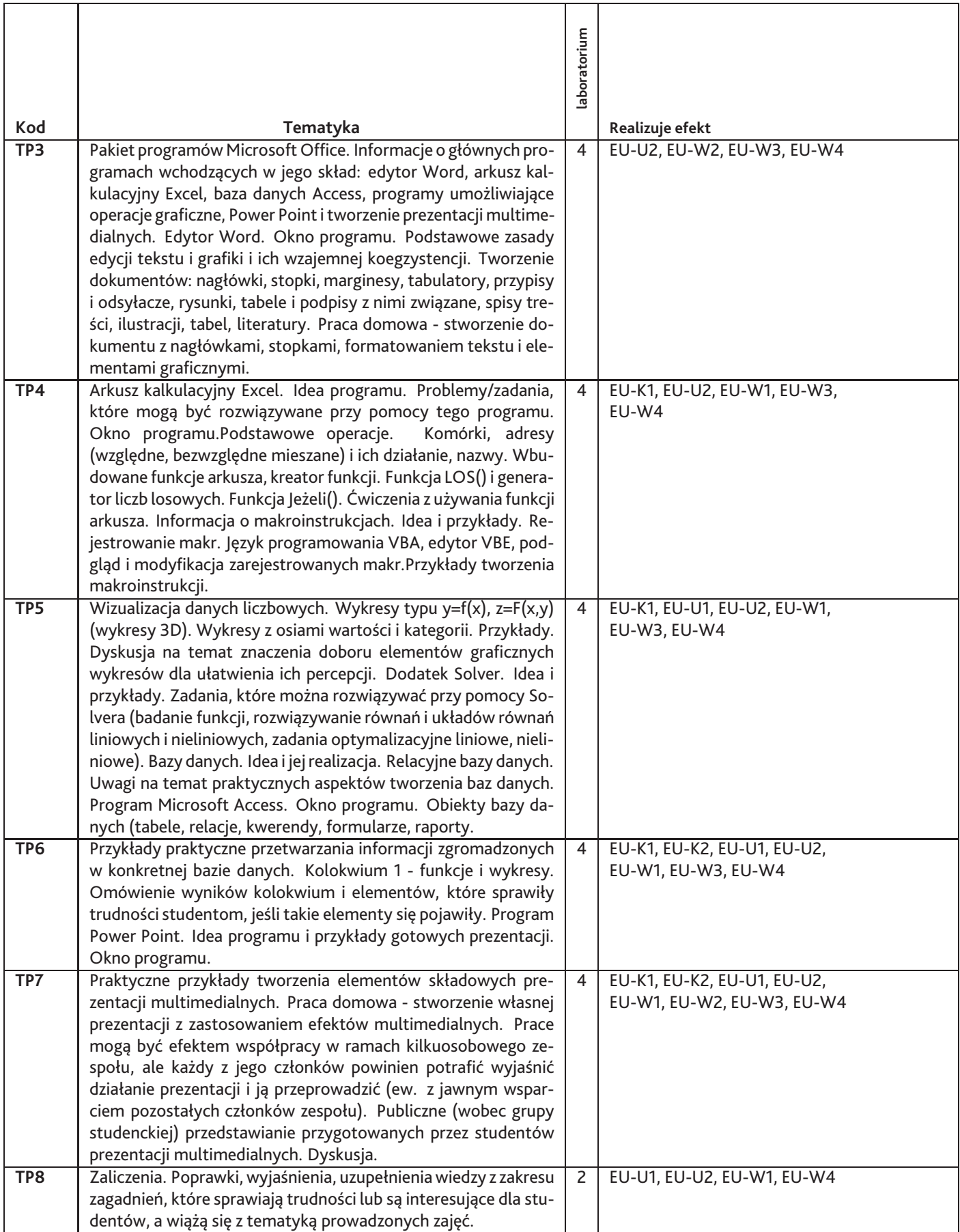

Razem godzin: **30**

# **7. Metody kształcenia**

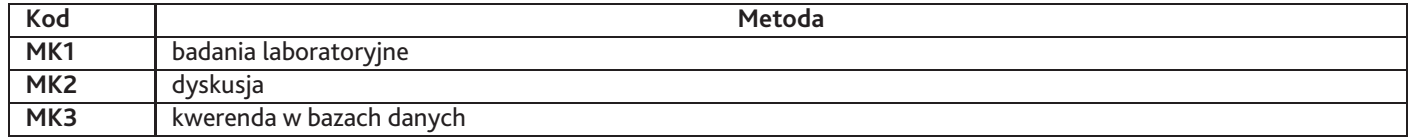

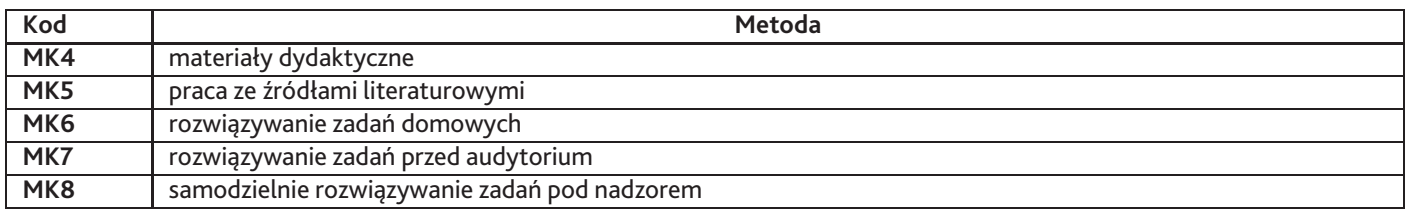

## **8. Nakład pracy studenta**

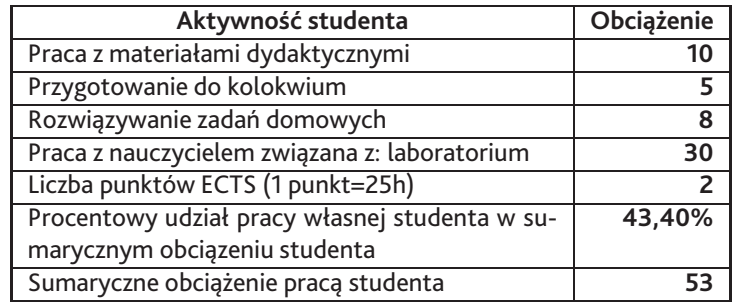

## **9. Status zaliczenia przedmiotu**

Warunkiem zaliczenia jest uzyskanie przez studenta min. 41 punktów.

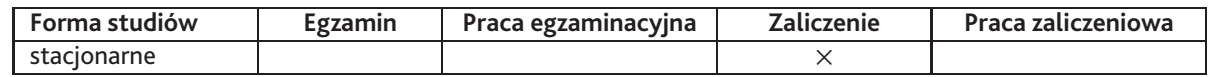

## **10. Metody weryfikacji efektów uczenia się**

**Składowe oceny końcowej**

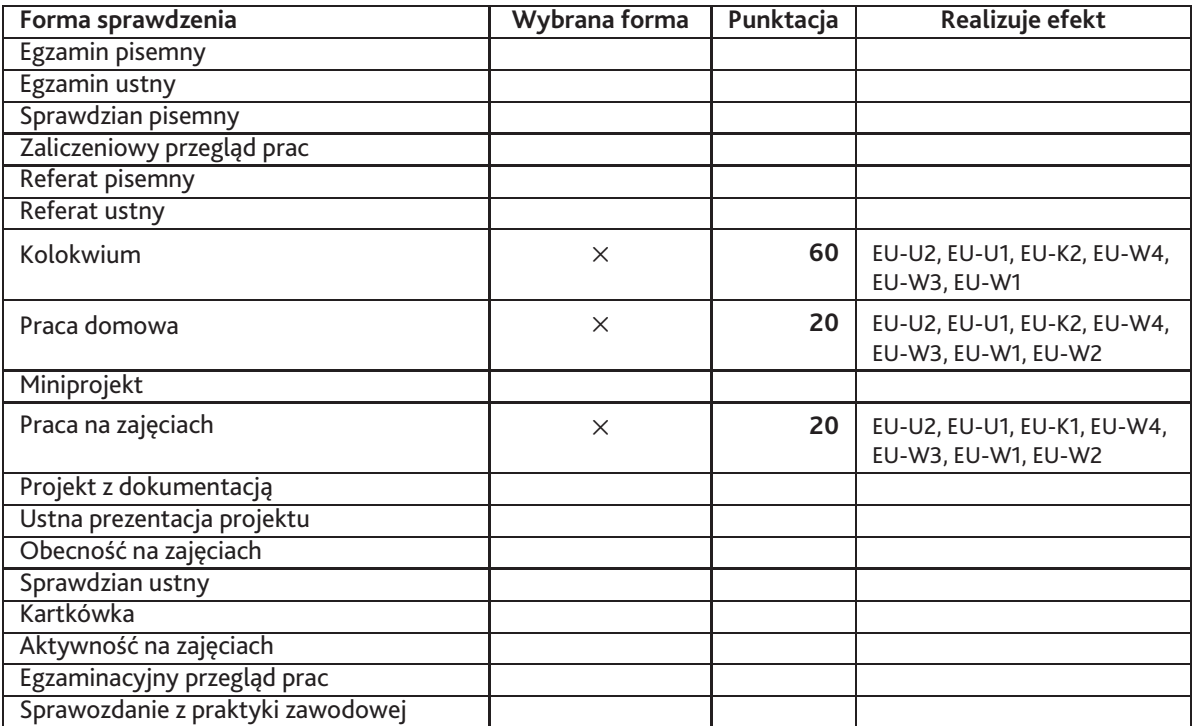

**Zasady wyliczania oceny z przedmiotu**

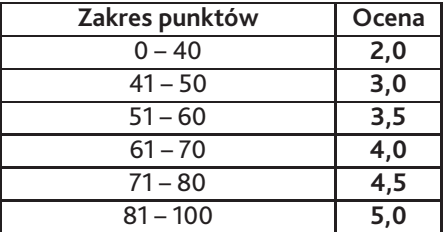

### **11. Macierz realizacji przedmiotu**

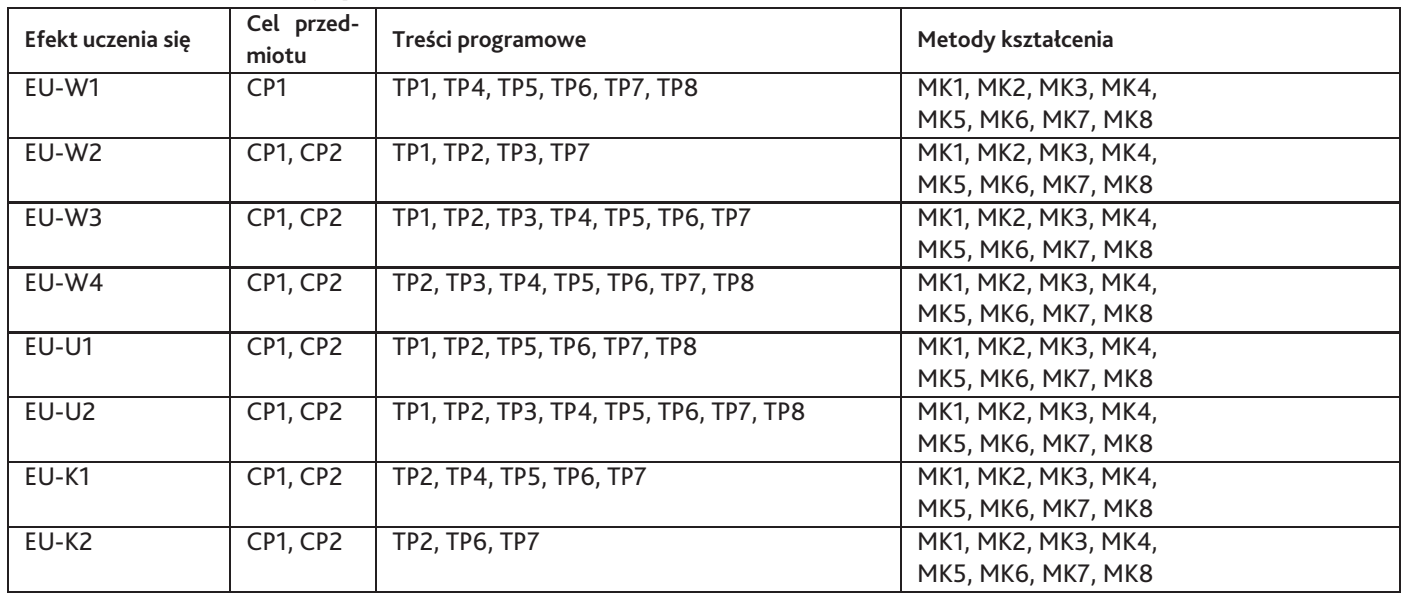

#### **12. Odniesienie efektów uczenia się**

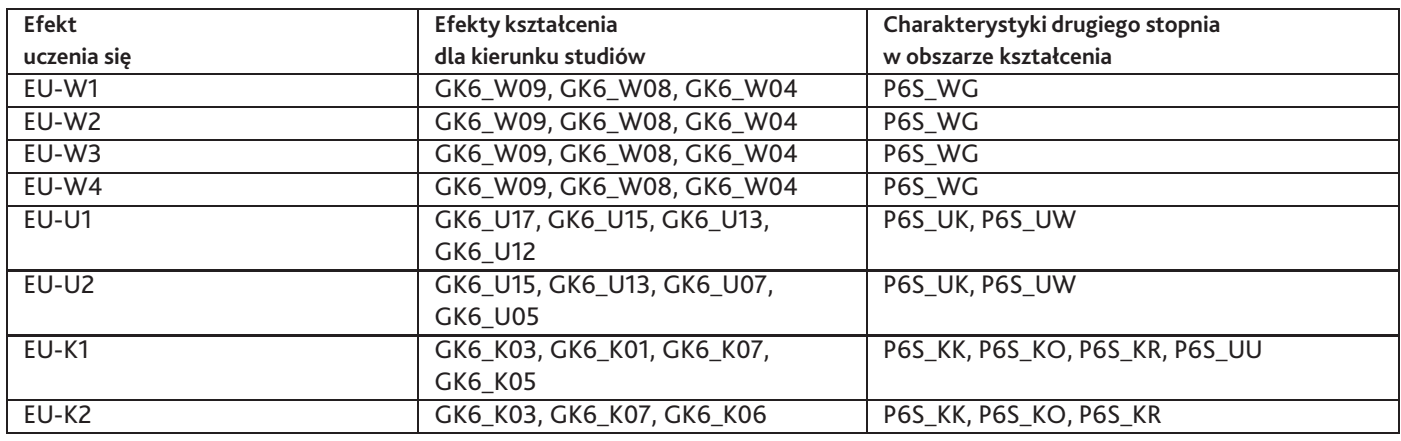

#### **13. Literatura**

#### **Literatura podstawowa**

- 1. Adam Jaronicki, ABC MS Office 2013 PL, HELION, GLIWICE 2013
- 2. MICROSOFT, HELP do poszczególnych programów pakietu Office.

#### **Literatura uzupełniająca**

- 1. John Walkenbach, Microsoft Excel 2013 PL. Biblia, HELION, GLIWICE 2014, WYD. II
- 2. Nancy Duarte, "slajd:ologia". Nauka i sztuka tworzenia genialnych prezentacji., HELION, GLIWICE 2011

#### **Strony WWW**

1. SŁOWA KLUCZOWE, DOWOLNA WYSZUKIWARKA INTERNETOWA

## **14. Informacje o nauczycielach akademickich**

#### **Osoby odpowiedzialne za przedmiot**

1. mgr inż. Wojciech Rokicki

#### **Osoby prowądzace przedmiot**

1. mgr inż. Wojciech Rokicki